| STATISTICS - the science of collecting, <u>analyzing</u> ,<br><u>+ reporting</u> information about<br>a set of data |                                                    |                                       |                                                             |                            |  |
|----------------------------------------------------------------------------------------------------|----------------------------------------------------|---------------------------------------|-------------------------------------------------------------|----------------------------|--|
| Heights<br>15,705<br>15,320<br>16,390<br>18,00 8                                                                    | of U.S. Mi<br>17,440<br>16,277<br>20,320<br>15,658 | 0Jntains<br>15015<br>16,286<br>16,550 | Stem-<br>Truncated<br>7630[5<br>5322[6<br>4]7<br>0[8<br>3]8 | Rounded<br>Rounded<br>0377 |  |
|                                                                                                    |                                                    | 29                                    | 300-20399                                                   | 20,344                     |  |

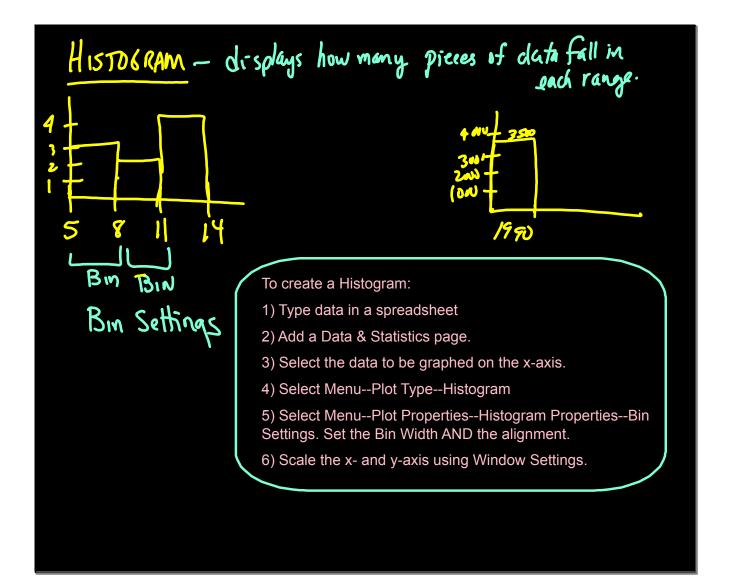

| MEASURES OF CENTRAL TENDENCY                                                                                          |
|----------------------------------------------------------------------------------------------------|
| - describe the "center" of the data is sum Lota                                                                       |
| Mean - "average" = <u>Sum of data</u> = <u>E</u><br># of items - N                                                    |
| population <u>sample</u><br>M <del>x</del>                                                                            |
| Median - the middle value - Data must be in<br>258 [17] 293056 Order!                                                 |
| $-2 = 3.5 \times 4^{th}$                                                                                              |
| Data set: 200 values $\frac{200}{2} = (00^{M} \times 10)^{st}$<br>Data set: 75 values $\frac{75}{2} = 37.5 = 38^{st}$ |
| Data set: 75 Values 75 = 37.5 - 38                                                                                    |
| Mode - the most frequent value                                                                                        |

Calculating Statistics on the TI-Nspire

- 1) Enter data in a spreadsheet. Be sure to name the column.
- 2) Add a Data & Statistics page. Label the x-axis with the data to be graphed.
- Select Menu--Statistics--Stat Calculations--1-Variable Stats Scroll down the list of stats to find the ones you need.

To find Mode:

- 1) On the spreadsheet page, click on the column you want to sort in order.
- 2) Arrow upward until the entire columns turns blue.
- 3) Select Menu--Actions--Sort
- 4) The data will be in numerical order. Search through the data to find the mode.